Más Sobre Funciones, alcance de variables, break y continue

1. Indique lo que escribe por pantalla el siguiente programa: #include <stdio.h> #include <math.h> /\*Prototipos de funciones \*/ int f1(int a, int b); int f2( int a, int b); int f3(int a, int b); /\*Variables Globales \*/ int m=1, n=2; void main () { int  $x=3$ ,  $y=4$ ,  $z=5$ ; int m=6; printf (" $X$  Y Z M N \n") printf (" %d %d %d %d %d\n", x, y, z, m, n);  $z=f1(x,y)$ ; printf (" %d %d %d %d %d\n", x, y, z, m, n);  $m=f2(x, n)$ ; printf (" %d %d %d %d %d\n", x, y, z, m, n);  $z = f3(x, y);$  printf (" %d %d %d %d %d\n", x, y, z, m, n); } int f1(int a, int b)  $\{$  int x; x= 2\*a; a= 2\*b;  $b = x$ ; return(a+b); } int f2( int a, int b)  $\{$  b= m; return(a); } int f3(int a, int b)  $\{$  int x; x= 2\*a;  $a = 2$ <sup>\*</sup>b;  $b = x$ ; return(m); }

2. Escriba un programa que dadas las coordenadas de tres puntos  $A=(x1, x2)$ ,  $B=(y1, y2)$  y C=(x3, y3), calcule los coeficientes **b** y **m** de las ecuaciones de la rectas (y= b+ m\*x), que pasa por los puntos A,B y A,C. Determine si las rectas pueden ser paralelas o perpendiculares. Ayuda: Dos rectas son paralelas si sus oendientes m1 y m2 son iguales, son perpendiculares si  $m1 = 1/m2$ .

- 3. Se recibe como entrada dos números naturales *m* y *n* tales que  $0 \le n \le m$ . En caso de no cumplirse esta condición, debe darse la oportunidad de ingresar nuevos valores. Se produce como salida el número combinatorio de *m* en *n* calculado mediante la fórmula *m*!/(*n*!(*m*-*n*)!). Realice el diagrama de Flujo AYUDA: Defina la función que calcula el factorial de n, sea n  $>=0$
- 4. Dos **números amigos** son dos enteros positivos *a* y *b* tales que *a* es igual a la suma de los divisores propios de *b* y *b* es igual a la suma de los divisores propios de *a* (la unidad se considera divisor propio, pero no lo es el mismo número). Un ejemplo es el par (220, 284). Escriba un programa que reciba dos números enteros positivos y determine si son amigos o no. Realice el diagrama de Flujo y el código en C AYUDA: Defina una función que determine si dos números son amigos.

## **Práctica de Break y Continue**

Para cada uno de los siguientes programas en C, se requiere que haga el diagrama de flujo correspondiente. Adicionalmente, cada ejercicio pide actividades específicas.

1. Explique lo que hace este programa. Diga cuál es la función de la instrucción break en el caso de este programa.

#include!<stdio.h>

int main()  $\{$ 

int opc;

printf("1. Derivadas\n");

printf("2. Limites\n");

printf("3. Integrales\n");

 $do$  {

printf(" Teclear una opcion: ");

scanf("%d", &opc);

switch(opc) {

case 1:

```
printf("\tOpcion 1 seleccionada\n\n");
                       break;
               case 2:
                       printf("\tOpcion 2 seleccionada\n\n");
                       break;
               case 3:
                       printf("\tOpcion 3 seleccionada\n\n");
                       break;
               default:
                       printf("\tOpcion no disponible\n\n");
                       break;
               \}} while( opc != 1 && opc != 2 && opc != 3);
       return 0;
}
```
2. Haga la corrida en frío de los siguientea programas y explique su funcionamiento

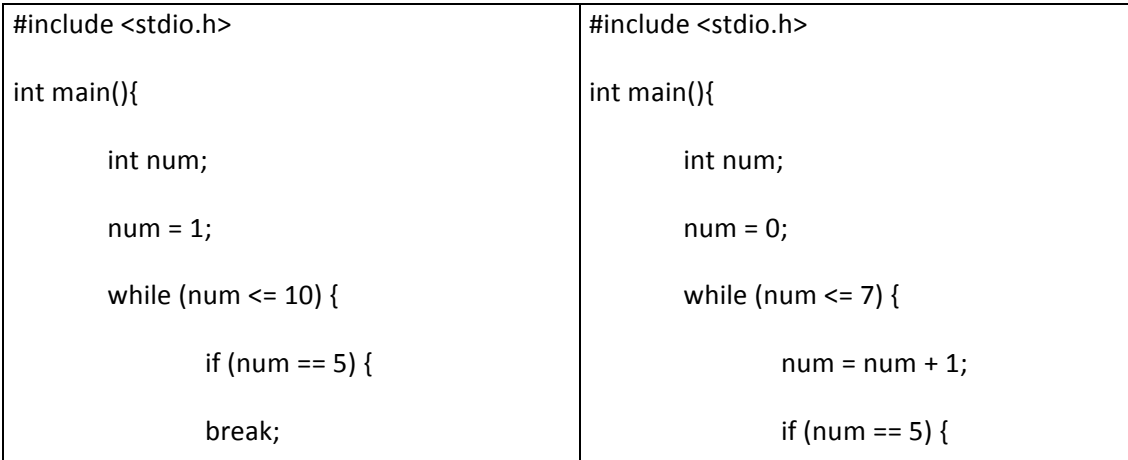

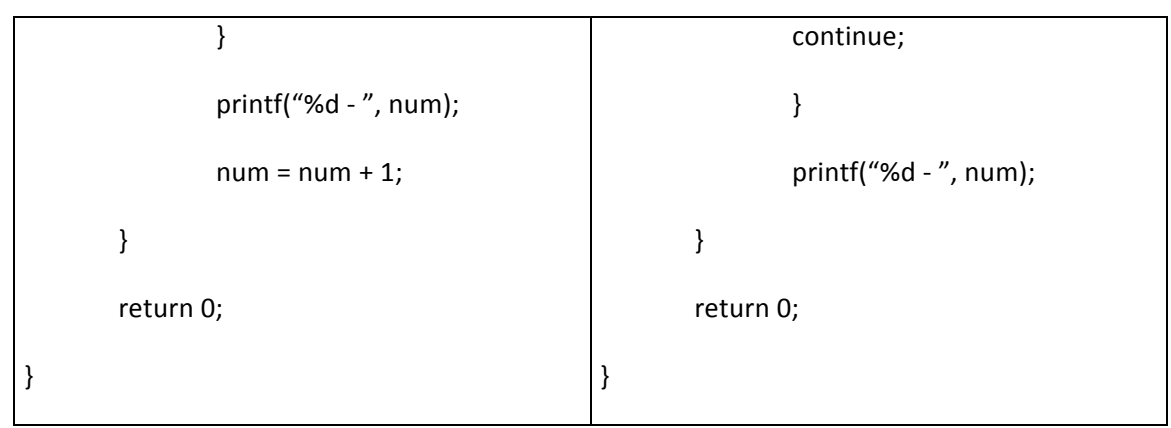

Dado el siguiente programa en C, escriba uno equivalente que no haga uso de la instrucción 3. "continue"

```
#include <stdio.h>
int main() {
       int n, a;
       a = 0;do{
               printf("Introduzca un numero entero:");
               scanf( "%d", &n );
               if ( n == 0 ){
                       printf("ERROR: El cero no tiene opuesto.\n");
                       continue;
                       // en caso que n sea cero, la iteración en curso se interrumpe
                \}printf("El opuesto es: %d\n", -n );
               a == n;} while (n >= -10 && n <= 10);
       printf("Suma: %d", a);
```
return 0;

 $\}$ 

4. Dado el siguiente programa en C: Explique si funcionamiento. Luego escriba uno equivalente que no haga uso de la instrucción "continue" ni la instrucción "break".

```
#include <stdio.h>
int main() {
        int n;do {
                 printf(" \nEnter the number :");
                 scanf("%d", &n);
                 if (n < 0) {
                         break;
                 \mathcal{E}if (n > 10) {
                          printf("Skip the value\n");
                         continue;
                 \}printf("The number is: %d", n);
        } while (n!= 0);
\}
```